BERUFSBILDENDE SCHULEN RINTELN

europaschule

## IPAD-BESTELLUNG

BBS RINTFIN

Der Bestellshop ist vom **10.06. bis 07.07. 2024** geöffnet.

Bestellen Sie im Onlineshop: <https://my.ideaalnet.org/de/>

Gehen Sie hier wie folgt vor:

- 1. Registrieren Sie sich unter: <https://admin.ideaalnet.org/activate> mit dem Aktivierungscode: 1176
- 2. Ergänzen Sie Ihre persönlichen Daten, geben Sie bitte unbedingt eine Mobilnummer ein, da die Verifizierung mittels SMS-Login-Code erfolgt.
- 3. Wählen Sie anschließend das von Ihnen gewünschte iPad-Bundle aus und folgen Sie den Anweisungen des Onlineshops.
- 4. Benennen Sie bitte Ihre Auszubildenden und die dazugehörige Einrichtung eindeutig. Das erleichtert uns im Anschluss die Zuordnung der Geräte.

Mit Fragen wenden Sie sich bitte an Herrn Harting ([harting@bbs-rinteln.de\)](mailto:harting@bbs-rinteln.de) oder an das Sekretariat. Telefon: (05751) 89139-50.

Die Geräte werden zum Beginn des neuen Schuljahres an die Schule geliefert, von uns eingerichtet und anschließend an Sie ausgeteilt. Über Abholmöglichkeiten informieren wir Sie per E-Mail. Zu Beginn des kommenden Schuljahres erfolgt in der Schule eine eingehende Einweisung in die Geräte.

Weitere Informationen finden Sie auch auf unserer Webseite:

<https://kurzlinks.de/krve>

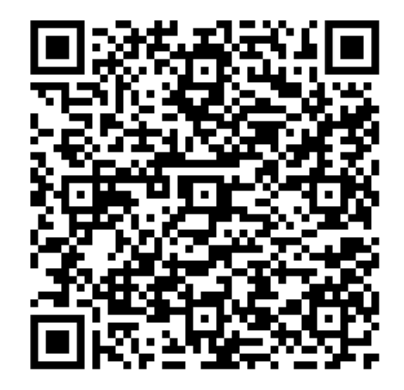

Mit freundlichen Grüßen

i.A. Daniel Harting